## **March 2014**

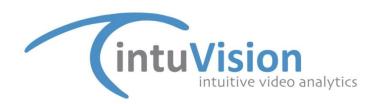

## New intuVision Web API Coming Soon

Perfect for video analytics users working with a third party integrator, or those who wish to configure Panoptes event spies from the ease of any web browser, the new web API will improve work flow and provide ubiquitous access to event-rules setup. intuVision's web API is available in all modern browsers, including Google Chrome, Internet Explorer, and Firefox.

The web API can be used to add events to any camera in the system and edit settings for those events that already are in use. All event settings are available for editing in the API, including classification, advanced settings, and event zone or line crossing input. Event zones or cross lines can be drawn directly on the video, and users can verify event setup without leaving the API, observing the processed video and the red bounding boxes around objects indicate a triggered event.

In the example screen cap below, two people trigger an alarm, as they cross the user-drawn line configured in Google Chrome.

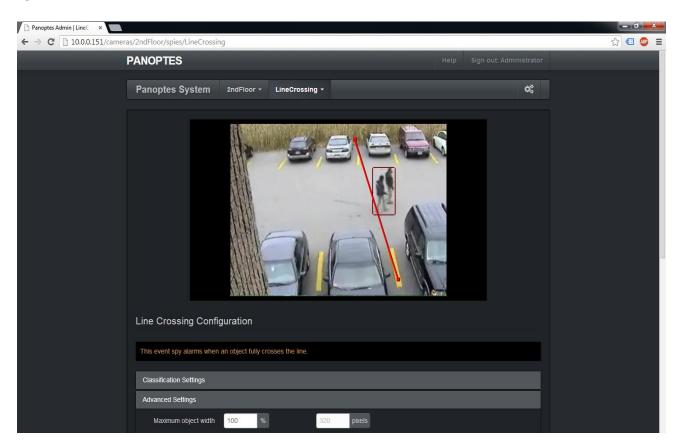

For more information about our products, please visit our website at <a href="www.intuvisiontech.com">www.intuvisiontech.com</a>, email us at <a href="mailto:sales@intuvisiontech.com">sales@intuvisiontech.com</a>, or call us at 781-497-1015.